# **USGS National Geospatial Program Update**

17th Annual OKSCAUG Conference September 23, 2014

Ingrid M. Landgraf, Cartographer U.S. Geological Survey

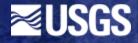

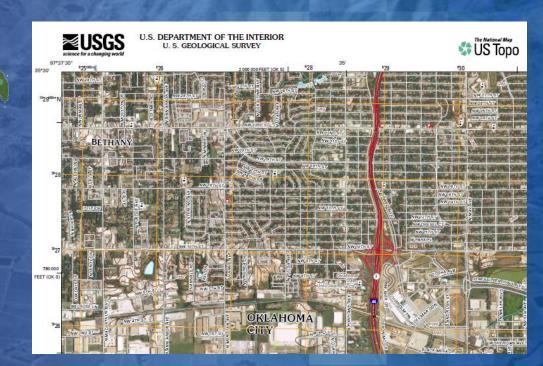

# **Topics**

- The National Map (TNM): http://nationalmap.gov/
  - 3-D Elevation Program Initiative Planned Nationwide Hi-Resolution Elevation Data
    - National Enhanced Elevation Assessment (Oklahoma's input)
  - On-line Elevation Inventory
  - Broad Agency Announcement for LIDAR
  - Proposed changes to LIDAR specifications and products
  - National Hydrography Dataset Future Directions
  - Map Services from The National Map
  - US Topo evolution

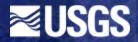

# **National Geospatial Program Mission**

- Organize, maintain, publish, and disseminate the geospatial baseline of the Nation's topography through *The National Map*
- The National Map is a nationally consistent, continuously maintained platform for public domain geographic base data and services

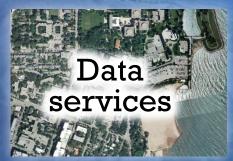

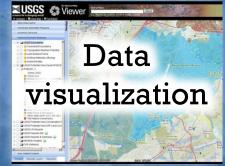

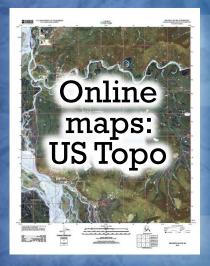

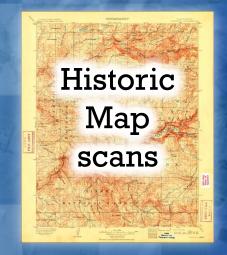

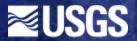

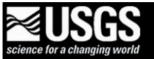

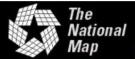

USGS Home Contact USGS Search USGS

### 3D Elevation Program (3DEP)

The National Map Home >> 3D Elevation Program (3DEP)

#### **3DEP Resources**

3DEP Plan - The 3D Elevation Program Initiative - A Call for Action

(USGS Circular 1399)

<u>The 3DEP Elevation Program -</u> <u>Summary of Program Direction</u> (USGS Fact Sheet 2012-3089)

National Enhanced Elevation Assessment (NEEA)

3DEP Executive Forum

Alaska Mapping Roundtable

#### 3DEP 'In the News'

How Lasers and 3-D Maps Can Help the U.S. Prepare for Climate Change

Cofor Communities Stronger

### **Introduction and Goals**

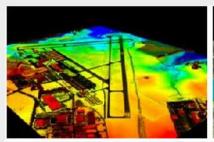

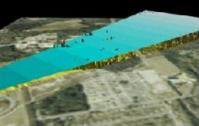

Lidar is used to detect potential obstacles that present hazards to air navigation.

The 3D Elevation Program (3DEP) initiative is being developed to respond to growing needs for high-quality topographic data and for a wide range of other three-dimensional representations of the Nation's natural and constructed features. The primary goal of 3DEP is to systematically collect enhanced elevation data in the form of high-quality light detection and ranging (lidar) data over the conterminous United States, Hawaii, and the U.S. territories, with data acquired over an 8-year period. Interferometric synthetic aperture radar (ifsar) data will be collected over Alaska, where cloud cover and remote locations preclude the use of lidar over much of the State. The 3DEP initiative is based on the results of the National Enhanced Elevation Assessment.

### **Announcing Instructions for 3DEP Partnerships**

As outlined in the White House FACT SHEET: Taking Action to Support State, Local, and Tribal Leaders as They Prepare Communities for the Impacts of Climate Change (July 16, 2014), The Department of the Interior's U.S. Geological Survey and other Federal agencies are launching a 3D Elevation Program (3DEP) partnership designed to bring Federal agencies, academia, corporate entities, states, tribes, and communities

http://nationalmap.gov/3dep/index.html

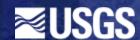

#### Open-File Report Series 2013-1237

>> Pubs Warehouse > OF 2013-1237

Prepared in cooperation with the Federal Emergency Management Agency, the National Geospatial-Intelligence Agency, and the Natural Resources Conservation Service

### **National Requirements for Enhanced Elevation Data**

By Gregory I. Snyder, Larry J. Sugarbaker, Allyson L. Jason, and David F. Maune

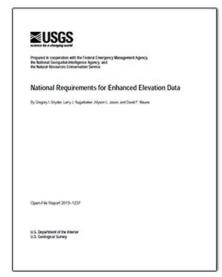

#### Introduction

This report presents the results of surveys, structured interviews, and workshops conducted to identify key national requirements for improved elevation data for the United States and its territories, including coastlines. Organizations also identified and reported the expected economic benefits that would be realized if their requirements for improved elevation were met (appendixes 1-3). This report describes the data collection methodology and summarizes the findings. Participating organizations included 34 Federal agencies, 50 States and two territories, and a sampling of local governments, tribes, and nongovernmental organizations. The nongovernmental organizations included The Nature Conservancy and a sampling of private sector businesses. These data were collected in 2010 and 2011 as part of the National Enhanced Elevation Assessment (NEEA), a study to identify program alternatives for better meeting the Nation's elevation data needs. NEEA tasks included the collection of national elevation requirements; analysis of the benefits and costs of meeting these requirements; assessment of emerging elevation technologies, lifecycle data management needs, and costs for managing and distributing a

national-scale dataset and derived products; and candidate national elevation program alternatives that balance costs and benefits in meeting the Nation's elevation requirements. The NEEA was sponsored by the National Digital Elevation Program (NDEP), a government coordination body with the U.S. Geological Survey (USGS) as managing partner and including the National Geospatial-Intelligence Agency (NGA), the Federal Emergency Management Agency (FEMA), the Natural Resources Conservation Service (NRCS), the U.S. Army Corps of Engineers (USACE), and the National Oceanic and Atmospheric Administration (NOAA), among the more than a dozen agencies and organizations. The term enhanced elevation data as used in this report refers broadly to three-dimensional measurements of land or submerged topography, built features, vegetation structure, and other landscape detail. Additional information about the NEEA and its later use in the development of a three-dimensional (3D) elevation program (3DEP) can be found at <a href="http://nationalmap.gov/3DEP/index.html">http://nationalmap.gov/3DEP/index.html</a>.

First posted January 28, 2014

- Report PDF (188 KB)
- Appendix 1 PDF (8.25 MB)
- Appendix 2 PDF (3.68 MB)
- Appendix 3 PDF (1.59 MB)

These are links to appendixes 1 through 3 that contain results for requirements and high priorities of elevation data for government and nongovernmental organizations.

#### For additional information, contact:

Director, National Geospatial Program
U.S. Geological Survey
511 National Center
12201 Sunrise Valley Drive
Reston, VA 20192
<a href="http://nationalmap.gov/3DEP/">http://nationalmap.gov/3DEP/</a>

Part or all of this report is presented in Portable Document Format (PDF). For best results viewing and printing PDF documents, it is recommended that you download the documents to your computer and open them with Adobe Reader. PDF documents

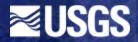

# **Lidar Quality Levels**

|                               | Horizontal resolution terms                                      |                                         |                                                 | Vertical accuracy terms                     |                                                    |                               |
|-------------------------------|------------------------------------------------------------------|-----------------------------------------|-------------------------------------------------|---------------------------------------------|----------------------------------------------------|-------------------------------|
| Elevation<br>QLs <sup>1</sup> | Nominal point<br>density <sup>2</sup> , in<br>pts/m <sup>2</sup> | Nominal pulse<br>spacing³, in<br>meters | DEM post<br>spacing <sup>4</sup> , in<br>meters | Vertical RMSE <sup>5</sup> , in centimeters | Equivalent contour accuracy <sup>6</sup> , in feet | Principal source <sup>7</sup> |
| QL1                           | 8                                                                | 0.35                                    | ~1                                              | 9.25                                        | 1                                                  | Lidar.                        |
| QL2                           | 2                                                                | 0.7                                     | ~1                                              | 9.25                                        | 1                                                  | Lidar.                        |
| QL3                           | 1-0.25                                                           | 1-2                                     | ~3                                              | ≤18.5                                       | 2                                                  | Lidar.                        |
| QL4                           | 0.04                                                             | 5                                       | ~10                                             | 46.3-139                                    | 5-15                                               | Aerial imagery.               |
| QL5                           | 0.04                                                             | 5                                       | ~10                                             | 92.7-185                                    | 10-20                                              | IFSAR.                        |

<sup>&</sup>lt;sup>1</sup>QL, quality level.

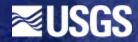

<sup>&</sup>lt;sup>2</sup>Point density estimates the number of first-return lidar pulses per square meter; it is the inverse of nominal pulse spacing (NPS) and is typically used when the NPS is equal to or less than 1 meter.

<sup>&</sup>lt;sup>3</sup>NPS, an alternative measure of the density of a lidar dataset, is the typical or average lateral distance between irregularly-spaced points in a lidar dataset, most simply calculated and expressed as the square root of the average area per elevation point.

<sup>&</sup>lt;sup>4</sup>Digital elevation model (DEM) post spacing refers to the regularly spaced distance between centroids of individual pixels in a raster DEM.

<sup>&</sup>lt;sup>5</sup>Vertical root mean square error (RMSE), the square root of the mean of squared elevation errors for a sample, is a statistical term used to estimate elevation errors at different confidence levels when elevation errors approximate a normal error distribution. For example, vertical accuracy at the 90 percent confidence level is calculated as RMSE × 1.6449, and vertical accuracy at the 95 percent confidence level is calculated as RMSE × 1.9600.

### State Functional Activities

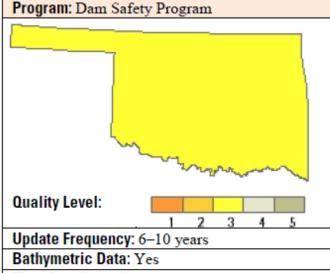

Tide-Coordinated: No.

Data Outside State Needed: No.

### Business Use: 14. Flood Risk Management

Dam Breach Analysis: Analyzing and modeling the potential breach of dams in highhazard and non-high-hazard areas. The analysis includes potential damage assessment to structures and loss of life, property, and natural resources. Using enhanced digital elevation data allows rapid, remote analysis of dam breach areas and associated potential damage locations. The level of accuracy gives a much clearer picture of a breach event than even ground survey cross sections because of the sheer volume of accurate elevations. Even with surveyed cross sections, you still have to interpolate between them, and the enhanced elevation data do that for you on a more consistent and accurate basis.

### Estimated Annual Operational Benefits: Major; \$3,762,500

Significant benefits are derived from not having to use survey crews to collect detailed elevation data for each dam site. Having enhanced elevation data statewide will expand the breach analysis program to include additional high-hazard and nonhigh-hazard dams being converted to high-hazard status due to population growth in rural areas.

### Estimated Annual Customer Service Benefits: Major; \$1,254,000

The State would be able to produce more and higher quality dam breach analyses for the same amount of money.

### Estimated Strategic Benefits: Major

Statewide expansion of the program gives all State residents a greater level of protection through emergency action plans and not limiting the better high accuracy information to only high priority areas.

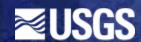

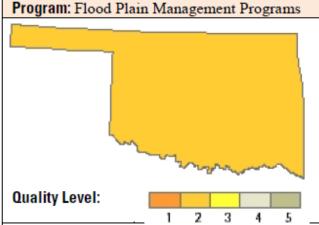

**Update Frequency:** Event driven—Needs not met by a cyclic data acquisition program

Bathymetric Data: Yes Tide-Coordinated: No

Data Outside State Needed: Yes; there may be a need for some upstream elevation data outside the State that are needed for developing flood plain maps downstream within Oklahoma

### Business Use: 14. Flood Risk Management

Flood Risk Mapping: Development of highly accurate flood plain maps to aid officials at various State agencies in conducting risk analysis for flooding events. There may be a need for some upstream elevation data that exist outside the State that are needed to develop accurate flood plain maps for areas downstream within the State.

### Estimated Annual Operational Benefits: Major; \$1,400,000

Enhanced elevation data would greatly improve flood risk analysis results of various State agencies and reduce the amount of time required to create the analysis models. The availability of enhanced elevation data would also decrease the costs for counties and rural communities to update and improve flood plain mapping.

### Estimated Annual Customer Service Benefits: Major; \$1,050,000

Analysts would be able to produce more high-quality flood risk models leading to higher quality flood risk maps. Available enhanced elevations data would likely reduce the time to produce flood plain maps, making them more accessible sooner to the public and professionals in the field.

### Estimated Strategic Benefits: Major

The State could provide higher quality flood risk maps for low-hazard dams to cities, counties, developers, lenders, and insurance companies to discourage future development in these potential flood areas and allow for better decisionmaking where the public is concerned.

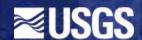

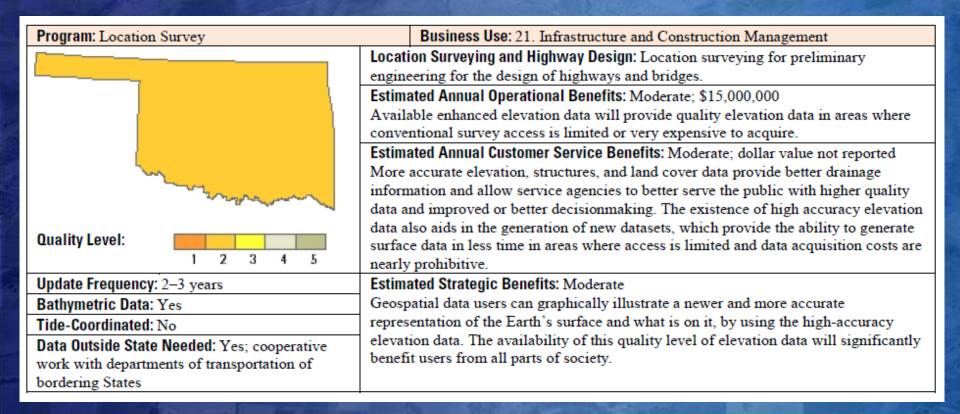

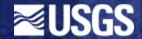

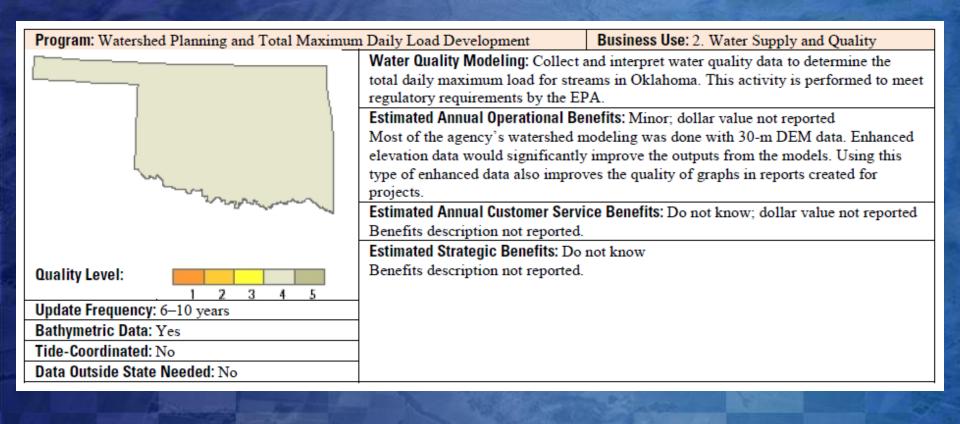

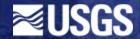

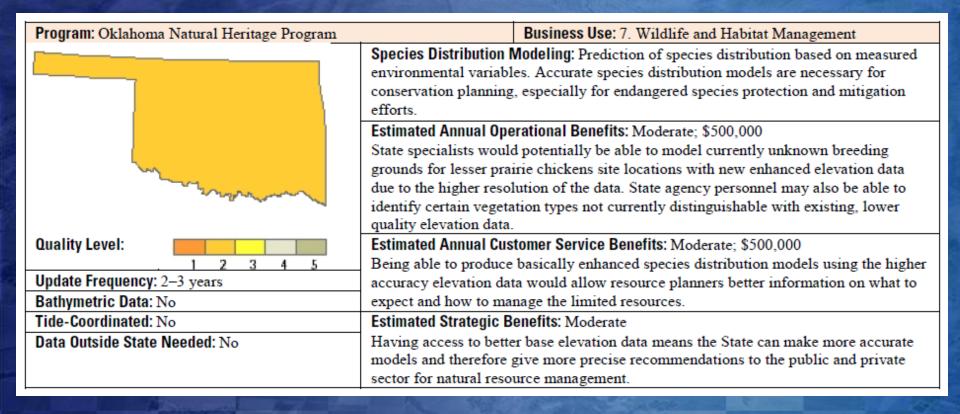

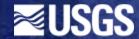

## **Local Functional Activities**

| City Government—City of Ardmore                                                            |                                                                                                    |  |  |  |
|--------------------------------------------------------------------------------------------|----------------------------------------------------------------------------------------------------|--|--|--|
| Program: Several programs                                                                  | Business Use: 17. Homeland Security, Law Enforcement, and Disaster Response                                                                                                    |  |  |  |
| Functional Activity: Municipal:                                                            | mapping                                                                                                    |  |  |  |
| Quality Level: QL1 elevation                                                               | Estimated Annual Operational Benefits: Major; \$40,000                                                                                                    |  |  |  |
| data from lidar                                                                            | Existing elevation data are used in all aspects of maintenance, construction, and development for all municipal projects where elevation data have a role. The areas of data that are missing are bathymetric data of all city-owned lakes or elevation data or the waterlines coming from the lakes. These additional data would be invaluable in assessing current resources and planning for future growth in the region. |  |  |  |
| Update Frequency: Event<br>driven—Needs not met by a<br>cyclic data acquisition<br>program | Event Estimated Annual Customer Service Benefits: Moderate; \$4,000  Mew customer service benefits from newly acquired elevation data would probably not be as critical as                                                                                                    |  |  |  |
| Bathymetric Data: Yes                                                                      | Estimated Strategic Benefits: Moderate                                                                                                    |  |  |  |
| Tide-Coordinated: No                                                                       | The additional data would definitely help in planning for future growth and hazard mitigation. Having one standard elevation dataset has helped the City of Ardmore tie all the projects together with all the elevation data matching on a citywide basis rather than on a project specific area.                                                                                                    |  |  |  |

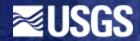

| Regional Government—City of                          | Regional Government—City of Oklahoma City and The Association of Central Oklahoma Governments                                                                                                    |                                               |  |  |  |
|------------------------------------------------------|----------------------------------------------------------------------------------------------------|-----------------------------------------------|--|--|--|
| Program: Comprehensive plann                         | ing                                                                                                    | Business Use: 22. Urban and Regional Planning |  |  |  |
| Functional Activity: Municipal government operations |                                                                                                    |                                               |  |  |  |
| Quality Level: QL2 elevation                         | Estimated Annual Operational Bo                                                                                                    | enefits: Major; \$400,000                     |  |  |  |
| data from lidar                                      | Acquiring and possessing high-accuracy elevation data saves staff time by reducing field work, increases the ability to perform analyses, and increases the quality of program outputs. It also provides the ability to perform regionwide analyses that significantly reduces staff time acquiring and processing the data. |                                               |  |  |  |
| Update Frequency: 4–5 years                          |                                                                                                    |                                               |  |  |  |
| Bathymetric Data: No                                 | metric Data: No Estimated Strategic Benefits: Major                                                                                                    |                                               |  |  |  |
| Tide-Coordinated: No                                 |                                                                                                    |                                               |  |  |  |

| Regional Government—City of Oklahoma City and The Association of Central Oklahoma Governments |                                                                                                    |                                                                      |  |  |
|-----------------------------------------------------------------------------------------------|----------------------------------------------------------------------------------------------------|----------------------------------------------------------------------|--|--|
| Program: Storm Water Quality Management                                                       |                                                                                                    | Business Use: 3. River and Stream Resource Management                |  |  |
| Functional Activity: Storm water                                                              | ory compliance                                                                                           |                                                                      |  |  |
| Quality Level: QL2 elevation                                                                  | Estimated Annual Operational Bo                                                                          | enefits: Major; \$400,000                                            |  |  |
| data from lidar                                                                               |                                                                                                    | n water quality regionwide by providing consistent elevation data.   |  |  |
|                                                                                               | _                                                                                                    | elevation data improves the city's ability to do storm water quality |  |  |
|                                                                                               | management throughout the syst                                                                           |                                                                      |  |  |
| Update Frequency: 4–5 years                                                                   | Estimated Annual Customer Service Benefits: Moderate; \$200,000                                          |                                                                      |  |  |
|                                                                                               | Wider coverage, higher resolution data can provide better accuracy, centralized storage location for the |                                                                      |  |  |
|                                                                                               | data, and time savings through better decisionmaking. Storm water quality permitting and pollution       |                                                                      |  |  |
|                                                                                               | control studies are produced from these data for customers.                                              |                                                                      |  |  |
| Bathymetric Data: No                                                                          | Estimated Strategic Benefits: Major                                                                      |                                                                      |  |  |
| Tide-Coordinated: No                                                                          | Having all the data in one location makes it easier to share with customers, saving them time and money  |                                                                      |  |  |
|                                                                                               | and promotes business. Pollution control protects environmental quality. Having enhanced elevation data  |                                                                      |  |  |
|                                                                                               | for a larger area provides consistency that makes benefits possible regionwide.                          |                                                                      |  |  |

| Regional Government—City of Oklahoma City and The Association of Central Oklahoma Governments                              |                                                                                                    |  |  |  |
|----------------------------------------------------------------------------------------------------|----------------------------------------------------------------------------------------------------|--|--|--|
| Program: Transportation and Utility Infrastructure Management Business Use: 21. Infrastructure and Construction Management |                                                                                                    |  |  |  |
| Functional Activity: Transportation                                                                                        | n and utility infrastructure management                                                                   |  |  |  |
| Quality Level: QL2 elevation                                                                                               | Estimated Annual Operational Benefits: Major; \$1,000,000                                                 |  |  |  |
| data from lidar                                                                                                    | Accurate elevation data allow much better infrastructure project planning and modeling of existing        |  |  |  |
|                                                                                                    | assets. Having more accurate data for a wider area would allow new tasks to be performed using the        |  |  |  |
|                                                                                                    | enhanced elevation data, would increase the ability to collaborate and make it easier to provide          |  |  |  |
|                                                                                                    | required data to partner organizations.                                                                   |  |  |  |
| Update Frequency: 2–3 years                                                                                                | Estimated Annual Customer Service Benefits: Major; \$1,000,000                                            |  |  |  |
|                                                                                                    | Having the new data avialable would eliminate acquisition time and allow better validation of             |  |  |  |
|                                                                                                    | engineering work, as well as providing the ability to build better models for visualization and analysis. |  |  |  |
|                                                                                                    | More accurate data for a larger area would improve the engineering and planning work associated           |  |  |  |
|                                                                                                    | with building and maintaining infrastructure.                                                             |  |  |  |
| Bathymetric Data: Not reported                                                                                             | Estimated Strategic Benefits: Major                                                                       |  |  |  |
| Tide-Coordinated: Not reported                                                                                             | Enhanced data available in a consistent format that are acquired on a regular basis significantly reduce  |  |  |  |
| 1                                                                                                    | lag and startup times. Not having to dedicate city resources to the acquisition of high-accuracy          |  |  |  |
|                                                                                                    | elevation, this type of data allows the city to focus on the main planning and engineering goals.         |  |  |  |
|                                                                                                    | Highly accurate data expedite major construction projects, leading to cost savings, project efficiencies, |  |  |  |
|                                                                                                    | better decisionmaking and overall better quality of life.                                                 |  |  |  |
|                                                                                                    |                                                                                                    |  |  |  |

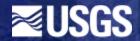

## Tribal Functional Activities

| Kickapoo Tribe of Oklahoma      |                                                                                                    |  |  |  |  |
|---------------------------------|----------------------------------------------------------------------------------------------------|--|--|--|--|
| Program: Clean Water Act Sect   | Program: Clean Water Act Section 106 Program  Business Use: 2. Water Supply and Quality               |  |  |  |  |
| Functional Activity: Nonpoint s | ource assessment                                                                                      |  |  |  |  |
| Quality Level: QL3 elevation    | Estimated Annual Operational Benefits: Major; \$19,0                                                  |  |  |  |  |
| data from lidar                 | Any improvement to enhanced elevation data to show                                                    |  |  |  |  |
|                                 | natural features would provide a better model and better results.                                     |  |  |  |  |
| Update Frequency: 4–5 years     | Estimated Annual Customer Service Benefits: Moderate; \$38,000                                        |  |  |  |  |
|                                 | The customer benefits would be to the tribal community and its members regarding their water quality. |  |  |  |  |
| Bathymetric Data: Yes           | Estimated Strategic Benefits: Major                                                                   |  |  |  |  |
| Tide-Coordinated: No            | Benefits would demonstrate areas of concern with respect to nonpoint sources and aid in development   |  |  |  |  |
|                                 | for the future.                                                                                       |  |  |  |  |

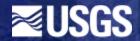

| Choctaw Nation of Oklahoma       |                                                                                                    |                                                                       |  |  |
|----------------------------------|----------------------------------------------------------------------------------------------------|-----------------------------------------------------------------------|--|--|
| Program: Clean Water Act Sect    | tion 106 Program                                                                                          | Business Use: 2. Water Supply and Quality                             |  |  |
| Functional Activity: Selection o | f water quality monitoring sites                                                                          |                                                                       |  |  |
| Quality Level: QL4 elevation     | Estimated Annual Operational Bo                                                                           | enefits: Moderate; \$10,000                                           |  |  |
| data from imagery                |                                                                                                    | aphy of drainage basins. Allow staff to select better sites for water |  |  |
|                                  | quality monitors.                                                                                         |                                                                       |  |  |
| Update Frequency: 6–10           | Estimated Annual Customer Service Benefits: Moderate; \$10,000                                            |                                                                       |  |  |
| years                            | Allow staff to select monitor sites that are accessable and assess same for how well they would meet data |                                                                       |  |  |
|                                  | collection criteria for turbidity and flow rate. Make maps convey 3D terrain of region.                   |                                                                       |  |  |
| Bathymetric Data: Yes            | Estimated Strategic Benefits: Moderate                                                                    |                                                                       |  |  |
| Tide-Coordinated: No             | Would show in more detail the terrain of the monitor sites and allow for better visualization and         |                                                                       |  |  |
|                                  | evaluation of same. Only used as map background to display 3D quality of terrain.                         |                                                                       |  |  |

| Choctaw Nation of Oklahoma                                              |                                                                                                    |  |  |  |
|-------------------------------------------------------------------------|----------------------------------------------------------------------------------------------------|--|--|--|
| Program: Agriculture Business Use: 8. Agriculture and Precision Farming |                                                                                                    |  |  |  |
| Functional Activity: Lease agree                                        | ements for tribal members                                                                                     |  |  |  |
| Quality Level: QL4 elevation                                            | Estimated Annual Operational Benefits: Major; \$15,000                                                        |  |  |  |
| data from imagery                                                       | Allow preliminary assessments of tracts of land for suitability for leasing as pasture or recreational use.   |  |  |  |
|                                                                         | Allow detailed in-office assessments of tracts of land for suitability for leasing as pasture or recreational |  |  |  |
|                                                                         | use and identification of fencing and other features used in determining lease value, such as pasture         |  |  |  |
|                                                                         | terrain and slopes, soil suitability, available water and type (stream, pond, and so on).                     |  |  |  |
| Update Frequency: 4–5 years                                             | Estimated Annual Customer Service Benefits: Major; \$15,000                                                   |  |  |  |
|                                                                         | Improved detailed data would allow for much more accurate in office assessments of potential income-          |  |  |  |
|                                                                         | producing uses for tracts of individually owned native American land, therefore increasing the income of      |  |  |  |
|                                                                         | these individuals and possibly improving the quality of the land by inclusion of stipulations for same in     |  |  |  |
|                                                                         | the lease agreement. Examples would be additional fencing, weed control soil improvements, erosion            |  |  |  |
|                                                                         | control measures, addition of stock ponds, and other value-enhancing features. Currently available            |  |  |  |
|                                                                         | orthophotos with elevation and contours allow staff to calculate a preliminary acreage for suitability of     |  |  |  |
|                                                                         | pasture or recreational use only.                                                                             |  |  |  |
| Bathymetric Data: Yes                                                   | Estimated Strategic Benefits: Major                                                                           |  |  |  |
| Tide-Coordinated: No                                                    | Would allow staff to show potential lessor and lessee, tribal leaders, and administrators how the tract of    |  |  |  |
|                                                                         | land up for lease "looks" now and what uses are proposed for that land. Should increase income potential      |  |  |  |
|                                                                         | for tribal members by allowing more cost effective evaluation of available land and better determination      |  |  |  |
|                                                                         | of best uses for same. Allow staff to locate land to evaluate in the field.                                   |  |  |  |

**USGS Home** Contact USGS Search USGS

### Fact Sheet 2014-3053

>> Pubs Warehouse > FS 2014-3053

## The 3D Elevation Program—Summary for Oklahoma

By William J. Carswell, Jr.

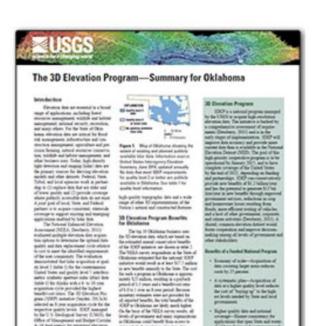

represent fact, excitation, elevation, No.

bes, responds to the growing used for

Til Hadisa

### Abstract

Elevation data are essential to a broad range of applications, including forest resources management, wildlife and habitat management, national security, recreation, and many others. For the State of Oklahoma, elevation data are critical for flood risk management, infrastructure and construction management, agriculture and precision farming, natural resources conservation, wildlife and habitat management, and other business uses. Today, highdensity light detection and

First posted June 19, 2014

Report PDF (302 KB)

### For additional information, contact:

Director, National Geospatial Program U.S. Geological Survey 511 National Center 12201 Sunrise Valley Drive Reston, VA 20192 http://www.usgs.gov/ngpo/ http://nationalmap.gov/3DEP/

Part or all of this report is presented in Portable Document Format (PDF). Far boot requite viewing and printing

USGS Home Contact USGS Search USGS

Circular 1399

>> Pubs Warehouse > CIRC 1399

### The 3D Elevation Program Initiative—A Call for Action

By Larry J. Sugarbaker, Eric W. Constance, Hans Karl Heidemann, Allyson L. Jason, Vicki Lukas, David L. Saghy, and Jason M. Stoker

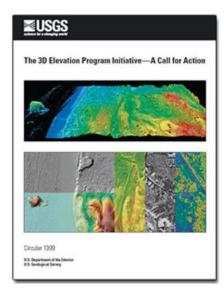

#### Abstract

The 3D Elevation Program (3DEP) initiative is accelerating the rate of three-dimensional (3D) elevation data collection in response to a call for action to address a wide range of urgent needs nationwide. It began in 2012 with the recommendation to collect (1) high-quality light detection and ranging (lidar) data for the conterminous United States (CONUS), Hawaii, and the U.S. territories and (2) interferometric synthetic aperture radar (ifsar) data for Alaska, Specifications were created for collecting 3D elevation data, and the data management and delivery systems are being modernized. The National Elevation Dataset (NED) will be completely refreshed with new elevation data products and services. The call for action requires broad support from a large partnership community committed to the achievement of national 3D elevation data coverage. The initiative is being led by the U.S. Geological Survey (USGS) and includes many partners-Federal agencies and State, Tribal, and local governments—who will work together to build on existing programs to complete the

national collection of 3D elevation data in 8 years. Private sector firms, under contract to the Government, will continue to collect the data and provide essential technology solutions for the Government to manage and deliver these data and services. The 3DEP governance structure includes (1) an executive forum established in May 2013 to have oversight functions and (2) a multiagency coordinating committee based upon the committee structure already in place under the National Digital Elevation Program (NDEP).

First posted September 15, 2014

Report PDF (13.9 MB)

......

### For additional information, contact:

Director, National Geospatial Program U.S. Geological Survey 511 National Center 12201 Surrise Valley Drive Reston, VA 20192 Email: 3dep@usqs.qov/ http://www.usqs.qov/ngpo/ http://nationalmap.gov/3DEP/

Part or all of this report is presented in Portable Document Format (PDF). For best results viewing and printing PDF documents, it is recommended that you download the documents to your computer and open them with Adobe Reader. PDF documents opened from your browser may not display or print

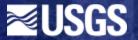

# **Latest Lidar Quality Levels**

| Quality<br>level | Data<br>source¹ | Vertical error<br>(RMSE <sub>z</sub> ) <sup>2</sup><br>(centimeters) | Nominal pulse<br>spacing (NPS) <sup>3</sup><br>(meters) | Nominal pulse<br>density (NPD) <sup>4</sup><br>(points per square<br>meter) | Digital elevation<br>model (DEM)<br>cell size<br>(meters) |
|------------------|-----------------|----------------------------------------------------------------------|---------------------------------------------------------|-----------------------------------------------------------------------------|-----------------------------------------------------------|
| QL1              | Lidar           | 10                                                                   | 0.35                                                    | 8                                                                           | 0.5                                                       |
| QL2              | Lidar           | 10                                                                   | 0.7                                                     | 2                                                                           | 1                                                         |
| QL3              | Lidar           | 20                                                                   | 1.4                                                     | 0.5                                                                         | 52                                                        |
| QL4              | Aerial imagery  | 139                                                                  | n/a                                                     | n/a                                                                         | 5                                                         |
| QL5              | Ifsar           | 185                                                                  | n/a                                                     | n/a                                                                         | 5                                                         |

<sup>&</sup>lt;sup>1</sup>Data sources: ifsar, interferometric synthetic aperture radar; lidar, light detection and ranging.

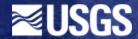

<sup>&</sup>lt;sup>2</sup>RMSE<sub>z</sub> is the root mean square error in the z (elevation) dimension.

<sup>&</sup>lt;sup>3</sup>NPS is the typical or average lateral distance between irregularly spaced first-return points in a lidar dataset, most simply calculated and expressed as the square root of the average area per elevation point. It is the square root of the reciprocal of the NPD.

<sup>&</sup>lt;sup>4</sup>NPD estimates the number of first-return lidar points per square meter. It is the square of the reciprocal of the NPS.

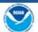

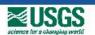

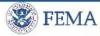

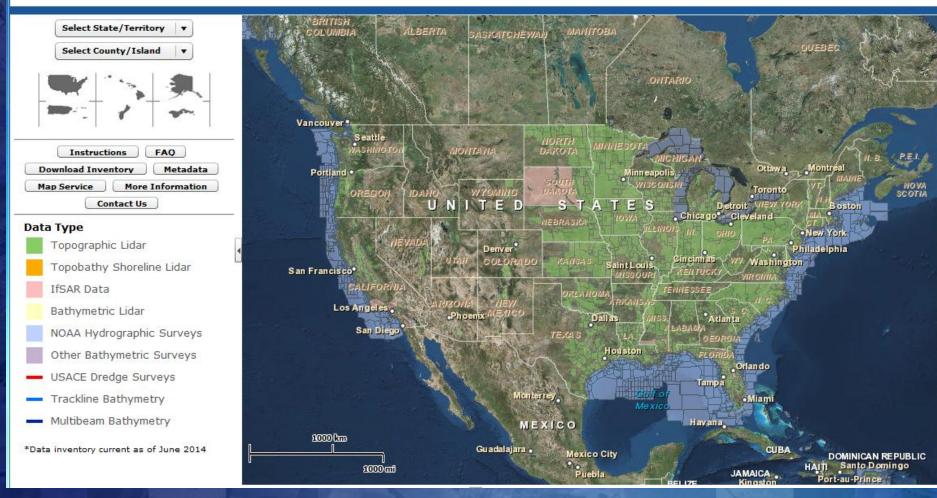

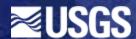

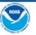

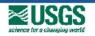

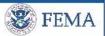

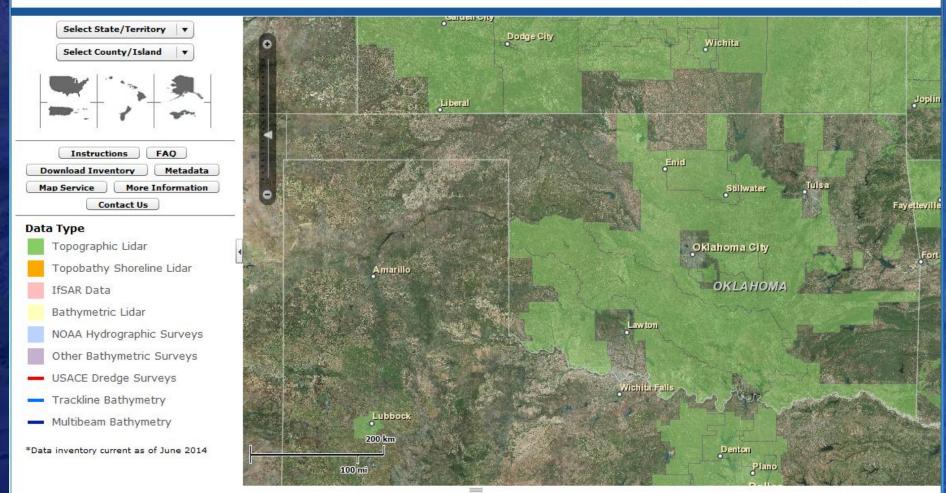

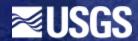

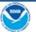

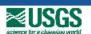

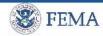

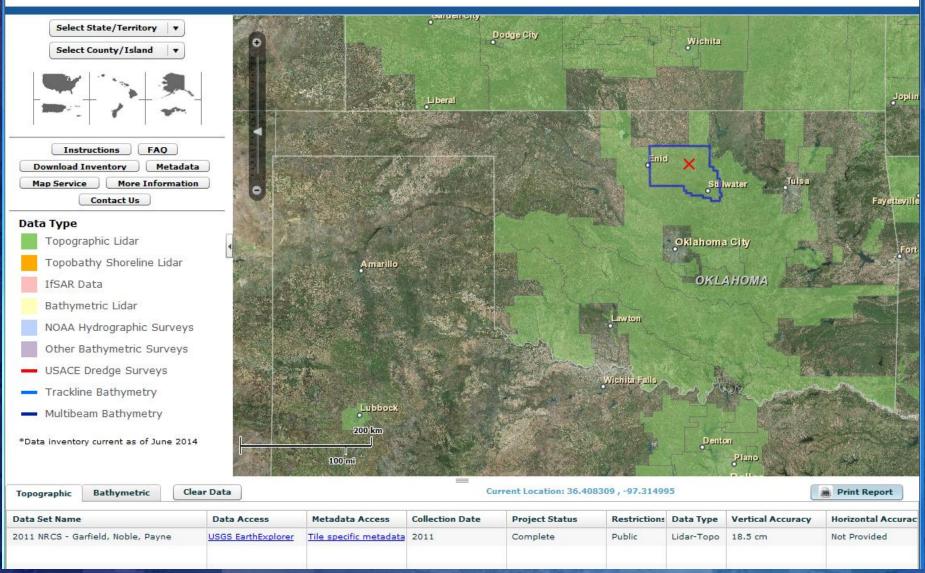

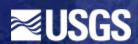

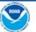

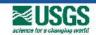

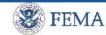

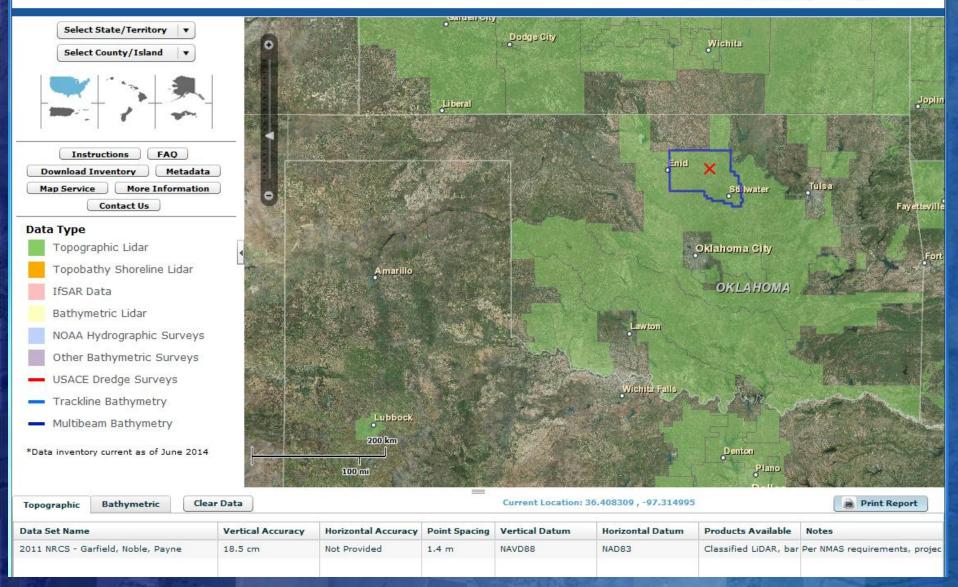

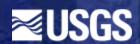

# **Broad Agency Announcement for 3 D Elevation Program - G14PS00574**

- Replaces partnership proposal process
- Pre-proposal due Sept 19, 2014
- Full Proposals due October 31, 2014
- USGS Lidar Specification Version 1.0 (revision in progress)
- Meet Quality Level 2 (QL2)
  - Classified lidar point cloud data, with a minimum point density of 2 points per square meter, nominal lidar pulse spacing of no grater than 0.7-meter, and relative vertical accuracy of no greater than 10-cm RMSEz

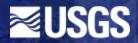

# NOTICE

The USGS NGP Lidar Base Specification, Version 1.1

and

The ASPRS Accuracy Standards for Digital Geospatial Data

are both **DRAFT** documents at the present time.

Although both documents have been extensively reviewed

ALL descriptions and information provided in this presentation are proposed and are subject to change, pending final approval and official publication.

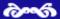

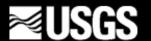

# Lidar Specification Changes

- QL2 minimum for 3DEP lidar collections
- v1.0 Lidar metadata tags required
- Aggregate NPS(D) defined
- 2GB limit on LAS file size removed
- Overlap and Scan Angle requirements removed
- Required Datums and CRS
  - For CONUS,
    - NAD83(2011)(epoch 2010.00); NAVD88(GEOID12a)
    - EPSG registered: UTM, Stateplane, or other CRS (with prior approval)
  - For other areas, prior agreement

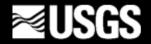

# Lidar Specification Changes

Classification: Two added required classifications

| Classification<br>Code | Description                          |
|------------------------|--------------------------------------|
| 1                      | Processed, but Unclassified          |
| 2                      | Bare-Earth Ground                    |
| 7                      | Low Noise                            |
| 9                      | Water                                |
| 10                     | Ignored Ground (breakline proximity) |
| 17                     | Bridge Decks                         |
| 18                     | High Noise                           |

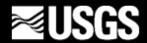

# **ASPRS Accuracy Standard Alignment**

Alignment of QL Definitions to ASPRS Accuracy Classes

| QL  | <b>NEEA (FVA)</b><br>RMSE <sub>z</sub> / ANPS | <b>V1.1 (NVA)</b><br>RMSE <sub>z</sub> / ANPS | ASPRS<br>Accuracy Class |
|-----|-----------------------------------------------|-----------------------------------------------|-------------------------|
| QL0 | na                                            | 5.0 cm / 8 ppsm                               | Class III               |
| QL1 | 9.25 cm / 8 ppsm                              | 10.0 cm / 8 <u>ppsm</u>                       | "Class IV+"             |
| QL2 | 9.25 cm / 2 <u>ppsm</u>                       | 10.0 cm / 2 ppsm                              | Class IV                |
| QL3 | 18.5 cm / 0.7 ppsm                            | 20.0 cm / 0.5 ppsm                            | Class VI                |

- NVA = Non-Vegetated Vertical Accuracy
- VVA = Vegetated Vertical Accuracy
- VVA Requirements are (1.5 \* NVA)

"Class IV+" is a descriptive construct for Class IV accuracy with Class III density

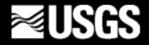

# **ASPRS Accuracy Standard Alignment**

Alignment to ASPRS Accuracy Assessment Methodology

| Land Cover Class                  | V1.0 | V1.1 |  |
|-----------------------------------|------|------|--|
| Clear/Open, bare-earth, low grass | FVA  | NVA  |  |
| Urban areas                       | SVA  |      |  |
| High grass, tall weeds, and crops | SVA  |      |  |
| Brush lands and low trees         | SVA  | VVA  |  |
| Forested areas                    | SVA  |      |  |

- NVA on point cloud assessed in single-return areas
- VVA must be met (excluding delineated Low Confidence areas)
- CVA is no longer reported

Control Points may NOT be used as Check Points

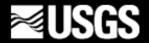

# **ASPRS Accuracy Standard Alignment**

Use of ASPRS recommended check point quantities:

| Project Area<br>[Sq Km) | Horizontal Accuracy Testing<br>(Orthos and Planimetrics) | Horizontal and Vertical Testing<br>(Elevation Data Sets) |                                             |                                            |  |  |
|-------------------------|----------------------------------------------------------|----------------------------------------------------------|---------------------------------------------|--------------------------------------------|--|--|
|                         | Total Number of Static<br>2D/3D Check Points             | Number of Static 3D<br>Check Points for NVA              | Number of Static 3D<br>Check Points for VVA | Number of Static 3D<br>Check Points, TOTAL |  |  |
| ≤500                    | 20                                                       | 20                                                       | 5                                           | 25                                         |  |  |
| 501-750                 | 25                                                       | 20                                                       | 10                                          | 30                                         |  |  |
| 751-1000                | 30                                                       | 25                                                       | 15                                          | 40                                         |  |  |
| 1001-1250               | 35                                                       | 30                                                       | 20                                          | 50                                         |  |  |
| 1251-1500               | 40                                                       | 35                                                       | 25                                          | 60                                         |  |  |
| 1501-1750               | 45                                                       | 40                                                       | 30                                          | 70                                         |  |  |
| 1751-2000               | 50                                                       | 45                                                       | 35                                          | 80                                         |  |  |
| 2001-2250               | 55                                                       | 50                                                       | 40                                          | 90                                         |  |  |
| 2251-2500               | 60                                                       | 55                                                       | 45                                          | 100                                        |  |  |
| Each add'l<br>500       | as deemed necessary                                      | 3                                                        | 2                                           | 5                                          |  |  |

Adapted from the <u>Draft</u> ASPRS Accuracy Standards for Digital Geospatial Data (2014, pending). The values presented in the table are subject to change before final publication.

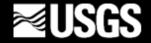

# 3DEP/v1.1 Quality Levels Definitions and Requirements Summary

| QL            | ANPS<br>Max<br>[m] | ANPD<br>Min<br>[DDSM] | Minimum<br>DEM Cell<br>Size<br>[m]<br>[(ff)] | Smooth<br>Surface<br>Repeatability<br>Maximum<br>[cm] | Swath<br>Overlap<br>Difference<br>RMSD <sub>z</sub><br>[cm] | Swath<br>Overlap<br>Difference<br>Maximum<br>[cm] | Vertical<br>Error<br>Non-Vegetated,<br>RMSE <sub>z</sub><br>[cm] | Vertical<br>Accuracy<br>NVA@95%<br>Confidence<br>[cm] | Vertical<br>Accuracy<br>VVA@95 <sup>th</sup><br>Percentile<br>[cm] | Allowable Demonstrable<br>Classification Error<br>[%] |
|---------------|--------------------|-----------------------|----------------------------------------------|-------------------------------------------------------|-------------------------------------------------------------|---------------------------------------------------|------------------------------------------------------------------|-------------------------------------------------------|--------------------------------------------------------------------|-------------------------------------------------------|
| QLO           | 0.35               | 8.0                   | 0.5<br>(1.0)                                 | 3                                                     | 4                                                           | 8                                                 | 5.0                                                              | 9.8                                                   | 14.7                                                               | 0.5                                                   |
| QL1           | 0.35               | 8.0                   | 0.5<br>(1.0)                                 | 6                                                     | 8                                                           | 16                                                | 10.0                                                             | 19.6                                                  | 29.4                                                               | 0.5                                                   |
| QL2           | 0.71               | 2.0                   | 1.0<br>(2.0)                                 | 6                                                     | 8                                                           | 16                                                | 10.0                                                             | 19.6                                                  | 29.4                                                               | 1.0                                                   |
| QL3           | 1.41               | 0.5                   | 2.0<br>(5.0)                                 | 12                                                    | 16                                                          | 32                                                | 20.0                                                             | 39.2                                                  | 58.8                                                               | 2.0                                                   |
| v1.0<br>(ref) | 2.00               | 0.7                   | 3.0<br>(10.0)                                | 7                                                     | n/a                                                         | 10                                                | 12.5                                                             | 24.5 (FVA)                                            | 36.3 (SVA)<br>36.3 (CVA)                                           | 2.0                                                   |

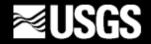

# NHD Future Direction - Water Assessment Study

- Water Assessment Study
  - Re-evaluation of hydrography data based on user requirements
    - Oklahoma Conservation Commission
    - Oklahoma Department of Environmental Quality
    - Oklahoma Department of Transportation
    - Oklahoma Water Resources Board
    - Others?
  - Develop program recommendation based on cost benefit
- Long-term future direction better integration of hydrography and elevation data

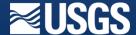

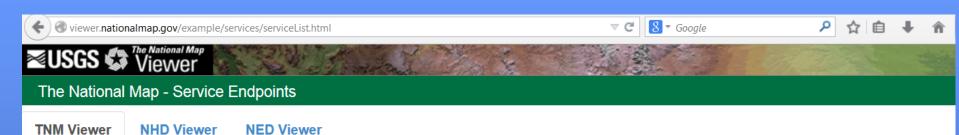

| Background Maps                                      |         |                                                                                                    |      |            |  |  |
|------------------------------------------------------|---------|----------------------------------------------------------------------------------------------------|------|------------|--|--|
| Name                                                 | Туре    | URL                                                                                                | WMS  | Legend     |  |  |
| USGS Topo Base Map - Primary Tile Cache              | tiled   | http://basemap.nationalmap.gov/ArcGIS/rest/services/USGSTopo/MapServer                             | Link | <u>©</u>   |  |  |
| USGS Topo Base Map - Below 18K Scale Dynamic         | dynamic | http://services.nationalmap.gov/ArcGIS/rest/services/USGSTopoLarge/MapServer                       | Link | <b>©</b>   |  |  |
| USGS Imagery Topo Base Map - Primary Tile Cache      | tiled   | http://basemap.nationalmap.gov/ArcGIS/rest/services/USGSImageryTopo/MapServer                      | Link | <b>D</b>   |  |  |
| USGS Imagery Topo Base Map - Below 18K Scale Dynamic | dynamic | http://services.nationalmap.gov/ArcGIS/rest/services/USGSImageryTopoLarge/MapServer                | Link | <u>©</u>   |  |  |
| Imagery - Large Scale                                | image   | http://raster.nationalmap.gov/arcgis/rest/services/Orthoimagery/USGS_EROS_Ortho_SCALE /ImageServer | Link | <u>0</u> , |  |  |
| USGS ImageryOnly Base Map                            | tiled   | http://basemap.nationalmap.gov/ArcGIS/rest/services/USGSImageryOnly/MapServer                      | Link | <u>©</u>   |  |  |
| NHD Base Map - Primary Tile Cache                    | tiled   | http://basemap.nationalmap.gov/ArcGIS/rest/services/USGSHydroNHD/MapServer                         | Link | <b>D</b>   |  |  |
| USGS NHD Base Map - Below 18K Scale Dynamic          | dynamic | http://services.nationalmap.gov/ArcGIS/rest/services/USGSHydroNHDLarge/MapServer                   | Link | <b>©</b>   |  |  |
| USGS Shaded Relief - Primary Tile Cache              | tiled   | http://basemap.nationalmap.gov/ArcGIS/rest/services/USGSShadedReliefOnly/MapServer                 | Link | <b>D</b>   |  |  |
| Shaded Relief - Below 18K Scale Dynamic              | dynamic | http://services.nationalmap.gov/ArcGIS/rest/services/USGSShadedReliefLarge/MapServer               | Link | <u>Q</u> , |  |  |
| Base Map - Blank                                     | dynamic | http://services.nationalmap.gov/ArcGIS/rest/services/TNM_Blank_US/MapServer                        | Link | 0          |  |  |

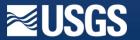

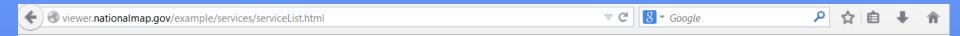

| Base Data Layers                    |         |                                                                                                   |      |        |  |  |
|-------------------------------------|---------|---------------------------------------------------------------------------------------------------|------|--------|--|--|
| Name                                | Туре    | URL                                                                                               | WMS  | Legend |  |  |
| US Topo Availability                | dynamic | http://services.nationalmap.gov/ArcGIS/rest/services/US_Topo_Availability/MapServer               | Link | 0      |  |  |
| Geographic Names (GNIS)             | dynamic | http://services.nationalmap.gov/ArcGIS/rest/services/geonames/MapServer                           | Link | 0      |  |  |
| Structures                          | dynamic | http://services.nationalmap.gov/ArcGIS/rest/services/structures/MapServer                         | Link |        |  |  |
| Transportation                      | dynamic | http://services.nationalmap.gov/ArcGIS/rest/services/transportation/MapServer                     | Link | 0      |  |  |
| Governmental Unit Boundaries        | dynamic | http://services.nationalmap.gov/ArcGIS/rest/services/govunits/MapServer                           | Link |        |  |  |
| Map Indices                         | dynamic | http://services.nationalmap.gov/ArcGIS/rest/services/map_indices/MapServer                        | Link | 0      |  |  |
| Hydrography (NHD)                   | dynamic | http://services.nationalmap.gov/ArcGIS/rest/services/nhd/MapServer                                | Link |        |  |  |
| National Land Cover Database (NLCD) | dynamic | http://raster.nationalmap.gov/arcgis/rest/services/LandCover/USGS_EROS_LandCover_NLCD/MapServer   | Link | 0      |  |  |
| Elevation Availability              | dynamic | http://services.nationalmap.gov/ArcGIS/rest/services/ElevationAvailability/MapServer              | Link |        |  |  |
| Elevation Contours - Small Scale    | tiled   | http://basemap.nationalmap.gov/ArcGIS/rest/services/TNM_Contours/MapServer                        | Link | 0      |  |  |
| Imagery - 1 meter                   | image   | http://raster.nationalmap.gov/arcgis/rest/services/Orthoimagery/USGS_EROS_Ortho_NAIP/ImageServer  | Link | 0,     |  |  |
| Imagery - 1 foot                    | image   | http://raster.nationalmap.gov/arcgis/rest/services/Orthoimagery/USGS_EROS_Ortho_1Foot/ImageServer | Link | 0      |  |  |
| Reference Polygons                  | dynamic | http://services.nationalmap.gov/ArcGIS/rest/services/selectable_polygons/MapServer                | Link | 0,     |  |  |

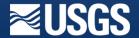

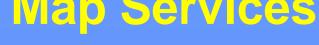

viewer.nationalmap.gov/example/services/serviceList.html

| Natural Hazards                           |         |                                                                                   |      |          |  |  |
|-------------------------------------------|---------|-----------------------------------------------------------------------------------|------|----------|--|--|
| Name                                      | Туре    | URL                                                                               | WMS  | Legend   |  |  |
| USGS US Hazards                           | dynamic | http://igems.doi.gov/ArcGIS/rest/services/igems_haz/MapServer                     | Link |          |  |  |
| USGS Stream Flow, Weather & Tide Stations | dynamic | http://igems.doi.gov/ArcGIS/rest/services/igems_info/MapServer                    | Link |          |  |  |
| FEMA National Flood Hazards               | dynamic | https://hazards.fema.gov/gis/nfhl/rest/services/public/NFHL/MapServer             | Link | <b>©</b> |  |  |
| NEXRAD Weather                            | dynamic | http://services.nationalmap.gov/ArcGIS/rest/services/NEXRAD_Weather/MapServer     | Link | <b>©</b> |  |  |
| NGA US National Grid                      | dynamic | http://maps1.arcgisonline.com/ArcGIS/rest/services/NGA_US_National_Grid/MapServer | Link | •        |  |  |

8 ▼ Google

| Other Featured Data                             |         |                                                                                                    |      |           |  |  |
|-------------------------------------------------|---------|----------------------------------------------------------------------------------------------------|------|-----------|--|--|
| Name                                            | Туре    | URL                                                                                                    | WMS  | Legend    |  |  |
| Scanned Topo Maps from USA Topo                 | dynamic | http://services.arcgisonline.com/ArcGIS/rest/services/USA_Topo_Maps/MapServer                               |      | <u>©</u>  |  |  |
| USGS Ecosystems                                 | dynamic | http://rmgsc.cr.usgs.gov/ArcGIS/rest/services/ecosys_US/MapServer                                           | Link | <u>*</u>  |  |  |
| USGS Protected Area Owner (PADUS)               | tiled   | http://gis1.usgs.gov/arcgis/rest/services/gap/PADUS_Owner/MapServer                                         | Link | <b>2</b>  |  |  |
| USGS Protected Area Conservation Status (PADUS) | tiled   | http://gis1.usgs.gov/arcgis/rest/services/gap/PADUS_Status/MapServer                                        | Link | <u>**</u> |  |  |
| USGS GAP Land Cover                             | dynamic | http://gis1.usgs.gov/arcgis/rest/services/gap/GAP_Land_Cover_NVC_Formation_Landuse /MapServer               | Link |           |  |  |
| FWS Wetlands                                    | dynamic | http://107.20.228.18/ArcGIS/rest/services/Wetlands/MapServer                                                | Link |           |  |  |
| BLM Public Land Survey System (PLSS)            | dynamic | http://www.geocommunicator.gov/ArcGIS/rest/services/PLSS/MapServer                                          | Link |           |  |  |
| National Park Service (NPS) Boundaries          | dynamic | http://mapservices.nps.gov/ArcGIS/rest/services/LandResourcesDivisionTrac-<br>tAndBoundaryService/MapServer | Link | 2         |  |  |

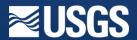

₽ ☆ 自 ♣ 俞

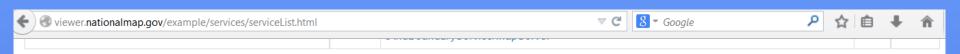

| Web Feature Services (WFS) |           |                                                                                        |      |          |  |  |
|----------------------------|-----------|----------------------------------------------------------------------------------------|------|----------|--|--|
| Name                       | Туре      | URL                                                                                    | WFS  | Preview  |  |  |
| WFS/geonames               | MapServer | http://services.nationalmap.gov/arcgis/rest/services/WFS/geonames/MapServer            | Link | <b>5</b> |  |  |
| WFS/govunits               | MapServer | http://services.nationalmap.gov/arcgis/rest/services/WFS/govunits/MapServer            | Link | O.       |  |  |
| WFS/selectable_polygons    | MapServer | http://services.nationalmap.gov/arcgis/rest/services/WFS/selectable_polygons/MapServer | Link |          |  |  |
| WFS/structures             | MapServer | http://services.nationalmap.gov/arcgis/rest/services/WFS/structures/MapServer          | Link | <b>©</b> |  |  |
| WFS/transportation         | MapServer | http://services.nationalmap.gov/arcgis/rest/services/WFS/transportation/MapServer      | Link | 0        |  |  |

| Other Services                       |       |                                                                                                    |  |  |  |
|--------------------------------------|-------|----------------------------------------------------------------------------------------------------|--|--|--|
| Name                                 | Туре  | URL                                                                                                    |  |  |  |
| NLCD OGC-WCS service                 | Other | http://raster.nationalmap.gov/ArcGIS/services/LandCover/USGS_EROS_LandCover_NLCD/MapServer/WCSServer?request=GetCapabilities&service=WCS |  |  |  |
| NED Point Query Service (PQS)        | Other | http://ned.usgs.gov/epqs/                                                                                                    |  |  |  |
| Streamer                             | Other | http://nationalmap.gov/streamer/                                                                                                    |  |  |  |
| Direct FTP Access to Staged Products | Other | ftp://rockyftp.cr.usgs.gov/vdelivery/Datasets/Staged/                                                                                    |  |  |  |

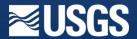

# Map Services

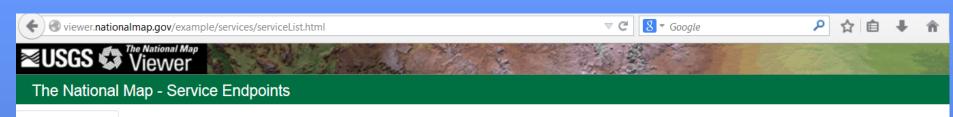

**TNM Viewer** 

**NHD Viewer** 

**NED Viewer** 

| Background Maps                                      | Type    | URL                                                                                               | WMS    | Lagand    |
|------------------------------------------------------|---------|---------------------------------------------------------------------------------------------------|--------|-----------|
| Name                                                 | Туре    | UNL                                                                                               | VVIVIO | Legend    |
| USGS Topo Base Map - Primary Tile Cache              | tiled   | http://basemap.nationalmap.gov/ArcGIS/rest/services/USGSTopo/MapServer                            | Link   |           |
| USGS Topo Base Map - Below 18K Scale Dynamic         | dynamic | http://services.nationalmap.gov/ArcGIS/rest/services/USGSTopoLarge/MapServer                      | Link   | <b>*</b>  |
| USGS Imagery Topo Base Map - Primary Tile Cache      | tiled   | http://basemap.nationalmap.gov/ArcGIS/rest/services/USGSImageryTopo/MapServer                     | Link   | <b>**</b> |
| USGS Imagery Topo Base Map - Below 18K Scale Dynamic | dynamic | http://services.nationalmap.gov/ArcGIS/rest/services/USGSImageryTopoLarge/MapServer               | Link   | 2         |
| Imagery - Large Scale                                | image   | http://raster.nationalmap.gov/arcgis/rest/services/Orthoimagery/USGS_EROS_Ortho_SCALE/ImageServer | Link   | 0,        |
| USGS ImageryOnly Base Map                            | tiled   | http://basemap.nationalmap.gov/ArcGIS/rest/services/USGSImageryOnly/MapServer                     | Link   | <b>©</b>  |
| NHD Base Map - Primary Tile Cache                    | tiled   | http://basemap.nationalmap.gov/ArcGIS/rest/services/USGSHydroNHD/MapServer                        | Link   | 0         |
| USGS NHD Base Map - Below 18K Scale Dynamic          | dynamic | http://services.nationalmap.gov/ArcGIS/rest/services/USGSHydroNHDLarge/MapServer                  | Link   | 2         |
| USGS Shaded Relief - Primary Tile Cache              | tiled   | http://basemap.nationalmap.gov/ArcGIS/rest/services/USGSShadedReliefOnly/MapServer                | Link   |           |
| Shaded Relief - Below 18K Scale Dynamic              | dynamic | http://services.nationalmap.gov/ArcGIS/rest/services/USGSShadedReliefLarge/MapServer              | Link   | 0         |
| Base Map - Blank                                     | dynamic | http://services.nationalmap.gov/ArcGIS/rest/services/TNM_Blank_US/MapServer                       | Link   |           |

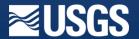

# Map Services – WMS Link

```
<?xml version="1.0" encoding="UTF-8"?>

    - <WMS Capabilities xsi:schemaLocation="http://www.opengis.net/wms http://schemas.opengis.net/wms/1.3.0/capabilities 1 3 0.xsd</li>

 http://www.esri.com/wms http://services.nationalmap.gov/arcgis/services/USGSTopoLarge/MapServer/WMSServer?
 version=1.3.0&service=WMS&request=GetSchemaExtension" xmlns:esri wms="http://www.esri.com/wms"
 xmlns:xsi="http://www.w3.org/2001/XMLSchema-instance" xmlns="http://www.opengis.net/wms" version="1.3.0">
   - <Service>
        <Name>USGSTopoLarge</Name>
        <Title>USGSTopoLarge</Title>
        <Abstract>WMS</Abstract>
      - <KevwordList>
           <Kevword/>
        </KeywordList>
        <OnlineResource xlink:href="http://services.nationalmap.gov/arcgis/services/USGSTopoLarge/MapServer/WMSServer" xlink:type="simple"</p>
           xmlns:xlink="http://www.w3.org/1999/xlink"/>
      - <ContactInformation>
          - <ContactPersonPrimary>
               <ContactPerson/>
               <ContactOrganization/>
           </ContactPersonPrimary>
           <ContactPosition/>
          - <ContactAddress>
               <AddressType/>
               <Address/>
               <City/>
               <StateOrProvince/>
               <PostCode/>
               <Country/>
           </ContactAddress>
           <ContactVoiceTelephone/>
           <ContactFacsimileTelephone/>
           <ContactElectronicMailAddress/>
        </ContactInformation>
        <Fees/>
        <AccessConstraints/>
```

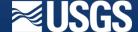

<MaxWidth>2048</MaxWidth>

# Map Services

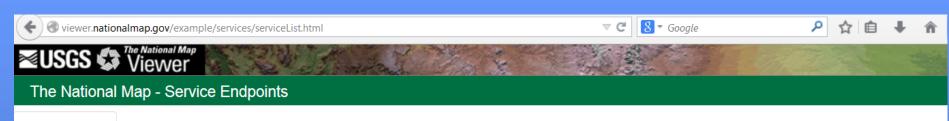

**TNM Viewer** 

**NHD Viewer** 

**NED Viewer** 

| lame                                                 | Туре    | URL                                                                                                | WMS  | Legend   |
|------------------------------------------------------|---------|----------------------------------------------------------------------------------------------------|------|----------|
| JSGS Topo Base Map - Primary Tile Cache              | tiled   | http://basemap.nationalmap.gov/ArcGIS/rest/services/USGSTopo/MapServer                             | Link | <b>5</b> |
| JSGS Topo Base Map - Below 18K Scale Dynamic         | dynamic | http://services.nationalmap.gov/ArcGIS/rest/services/USGSTopoLarge/MapServer                       | Link | 2        |
| JSGS Imagery Topo Base Map - Primary Tile Cache      | tiled   | http://basemap.nationalmap.gov/ArcGIS/rest/services/USGSImageryTopo/MapServer                      | Link | 2        |
| JSGS Imagery Topo Base Map - Below 18K Scale Dynamic | dynamic | http://services.nationalmap.gov/ArcGIS/rest/services/USGSImageryTopoLarge/MapServer                | Link | 0        |
| magery - Large Scale                                 | image   | http://raster.nationalmap.gov/arcgis/rest/services/Orthoimagery/USGS_EROS_Ortho_SCALE /ImageServer | Link |          |
| ISGS ImageryOnly Base Map                            | tiled   | http://basemap.nationalmap.gov/ArcGIS/rest/services/USGSImageryOnly/MapServer                      | Link | 9        |
| HD Base Map - Primary Tile Cache                     | tiled   | http://basemap.nationalmap.gov/ArcGIS/rest/services/USGSHydroNHD/MapServer                         | Link | 0        |
| ISGS NHD Base Map - Below 18K Scale Dynamic          | dynamic | http://services.nationalmap.gov/ArcGIS/rest/services/USGSHydroNHDLarge/MapServer                   | Link | 0        |
| SGS Shaded Relief - Primary Tile Cache               | tiled   | http://basemap.nationalmap.gov/ArcGIS/rest/services/USGSShadedReliefOnly/MapServer                 | Link | 0        |
| haded Relief - Below 18K Scale Dynamic               | dynamic | http://services.nationalmap.gov/ArcGIS/rest/services/USGSShadedReliefLarge/MapServer               | Link | O,       |
| ase Map - Blank                                      | dynamic | http://services.nationalmap.gov/ArcGIS/rest/services/TNM_Blank_US/MapServer                        | Link | 0        |

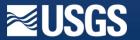

#### **USGSTopoLarge (MapServer)**

View In: ArcGIS JavaScript ArcGIS.com Map Google Earth ArcMap ArcGIS Explorer

View Footprint In: ArcGIS.com Map

Service Description: See http://viewer.nationalmap.gov/help for assistance with The National Map viewer, services, or metadata.

Map Name: Layers

<u>Legend</u>

**All Layers and Tables** 

#### Layers:

- Level 16-19 1:9K and larger (0)
  - Geographic Name (1)
    - Landform Name (2)
    - Culture Name (3)
    - Hydrography Feature Name (4)
    - Locale Name (5)
    - Populated Place (Cities/Towns) Name (6)
  - Structure (7)
    - Structure (8)
    - <u>Airport</u> (9)
    - Airport Runway (10)
  - Transportation (11)
    - Interstate (12)
    - Interstate shield 2 (13)
    - <u>US Route</u> (14)
    - State Route (15)
    - Railroad (16)
    - County Route (17)
    - Road Segment (18)
  - Boundary (Outline) (19)
    - International Boundary (20)
    - Native American Land (21)
    - National Forest (22)
    - County (23)
    - Federal Land (24)
    - Incorporated Place (Cities and Towns) (25)

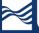

#### Layers:

- Level 16-19 1:9K and larger (0)
  - Geographic Name (1)
    - <u>Landform Name</u> (2)
    - Culture Name (3)
    - Hydrography Feature Name (4)
    - Locale Name (5)
    - Populated Place (Cities/Towns) Name (6)
  - Structure (7)
    - Structure (8)
    - Airport (9)
    - Airport Runway (10)
  - Transportation (11)
    - Interstate (12)
    - Interstate shield 2 (13)
    - <u>US Route</u> (14)
    - State Route (15)
    - <u>Railroad</u> (16)
    - County Route (17)
    - Road Segment (18)

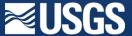

- Incorporated Place (Cities and Towns) (23)
- State (26)
- Hydrography (Outline) (27)
  - Gaging Station (28)
  - Water Point Feature (29)
  - <u>Line: Stream, Canal, Pipeline and Shoreline Line Feature</u> (30)
  - Miscellaneous Water Line Feature (31)
  - Lake, Reservoir and Swamp Areal Feature (32)
  - Area: Stream, Canal, Ocean and Miscellaneous Feature (33)
- Elevation (Line) (34)
  - Contour Label 10 foot (35)
  - <u>Contour Line 10 foot</u> (36)
- Boundary (Fill) (37)
  - Federal Boundary (38)
  - Native American Land (39)
  - <u>Woodland</u> (40)
- Hydrography (Fill) (41)
  - <u>Lake, Reservoir and Swamp Areal Feature</u> (42)
  - Area: Stream, Canal, Ocean and Miscellaneous Feature (43)
- <u>Elevation (Relief)</u> (44)
  - NED\_13 (45)
    - Boundary (46)
    - <u>Footprint</u> (47)
    - Image (48)

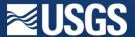

#### **Initial Extent:**

XMin: -77.4094956224034 YMin: 37.507622474211246 XMax: -77.38889863576873 YMax: 37.51632715308661 Spatial Reference: 4326 (4326)

#### Full Extent:

XMin: -179.4680555999999 YMin: -19.865153419549415 XMax: 179.89472220000005 YMax: 71.49960662200004 Spatial Reference: 4326 (4326)

Units: esriDecimalDegrees

Supported Image Format Types: PNG32,PNG24,PNG,JPG,DIB,TIFF,EMF,PS,PDF,GIF,SVG,SVGZ,BMP

#### Document Info:

Title: USGS TNM Topo Base Map - Large Scale

Author: U. S. Geological Survey - National Geospatial Program

Comments: See <a href="http://viewer.nationalmap.gov/help">http://viewer.nationalmap.gov/help</a> for assistance with The National Map viewer, services, or metadata.

Subject: USGS TNM Topo Base Map - Large Scale

Category:

 $Keywords:\ base\ map, elevation, shaded\ relief, contour, hydrography, water, governmental\ unit, boundary, geographic\ name, land$ 

cover, structure, transportation, road, railroad, airport, runway

AntialiasingMode: Best TextAntialiasingMode: Force

Supports Dynamic Layers: false

MaxRecordCount: 1000

MaxImageHeight: 4096

MaxImageWidth: 4096

Supported Query Formats: JSON, AMF

Min Scale: 13500

Max Scale: 1000

Child Resources: Info

Supported Operations: Export Map Identify Find Return Updates Generate KML

Home > services > USGSTopoLarge (MapServer) > Level 16-19 - 1:9K and larger

Help | API Reference

**JSON** 

### Layer: Level 16-19 - 1:9K and larger (ID: 0)

Sub Layers:

- · Geographic Name
- Structure
- · Transportation
- · Boundary (Outline)
- · Hydrography (Outline)
- · Elevation (Line)
- · Boundary (Fill)
- · Hydrography (Fill)
- Elevation (Relief)

Name: Level 16-19 - 1:9K and larger

Display Field:

Type: Group Layer

Geometry Type: null

**Description:** U.S. City Block/Village View showing USGS The National Map (TNM) data for all U.S. and National Atlas data for North American Borders. TNM "vector" data includes all Boundaries, Structures, Transportation, and Hydrography data. This view will be comparable to the USGS Topographic Products being developed at 7.5 minute quadrangle using 1:24,000 scale data.

**Definition Expression:** N/A

Copyright Text: USGS TNM - National Structures Dataset, USGS TNM - National Transportation Dataset, TeleAtlas Commercial Roads, USGS TNM - Governmental Units Dataset, U.S. Census Bureau - TIGER/Line, USGS TNM - Geographic Names Information Systems (GNIS), USGS TNM - National Hydrography Dataset (NHD)

**Default Visibility: true** 

MaxRecordCount: 0

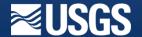

ArcGIS REST Services Directory

Home > services > USGSTopoLarge (MapServer)

Help | API Refere

JSON | SOAP | WMS

#### **USGSTopoLarge (MapServer)**

View In: ArcGIS JavaScript ArcGIS.com Map Google Earth ArcMap ArcGIS Explorer

Airport (9)

View Footprint In: ArcGIS.com Map

Service Description: See http://viewer.nationalmap.gov/help for assistance with The National Map viewer, services, or metadata.

Map Name: Layers

<u>Legend</u>

#### Legend (USGSTopoLarge)

## Landform Name (2) Culture Name (3) Hydrography Feature Name (4) Locale Name (5) Populated Place (Cities/Towns) Name (6) Structure (8) Ambulance Service Cemetery College / University Fire Station / EMS Station Hospital / Medical Center Law Enforcement Post Office Prison / Correctional Facility School State Capitol

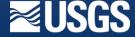

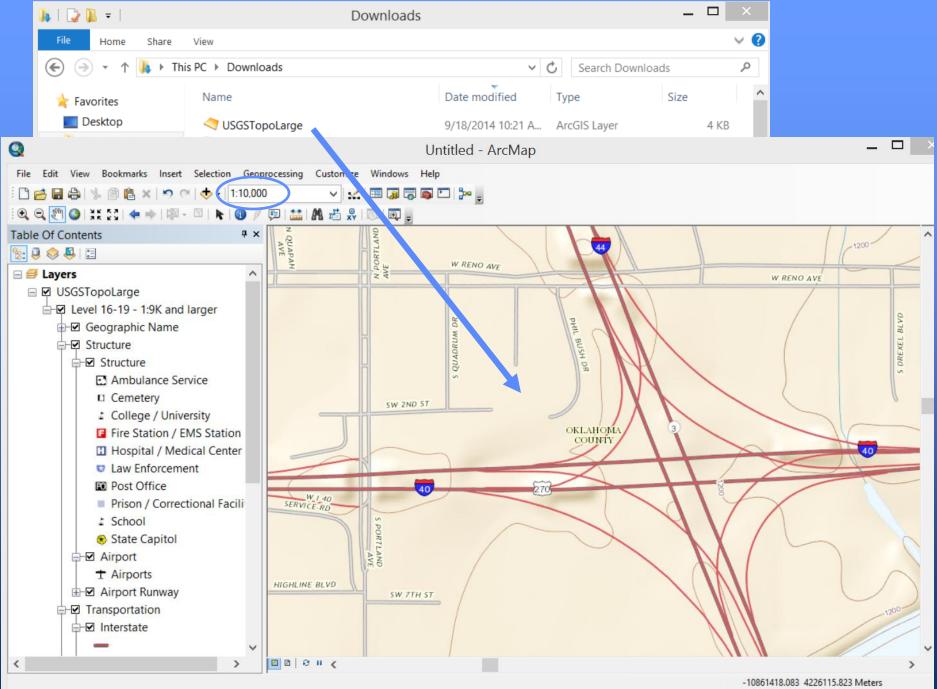

# Load a TNM service as an ArcGIS Server REST service into ArcMap

- Use ArcCatalog to add a TNM service as an ArcGIS Server REST service. Copy a URL from the Services List at http://viewer.nationalmap.gov/example/services/serviceList.html, but make sure to remove the "rest/" portion from the URL. Here is an abbreviated list to setup quickly:
- Base Map Services: http://basemap.nationalmap.gov/ArcGIS/services
- Vector OverlayServices: http://services.nationalmap.gov/ArcGIS/services
- Raster OverlayServices: http://raster.nationalmap.gov/ArcGIS/services
- Once you have added the service to ArcCatalog, expand the list, pick the service layer you seek, and you can drag and drop the service into the data frame of your ArcMap session.

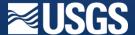

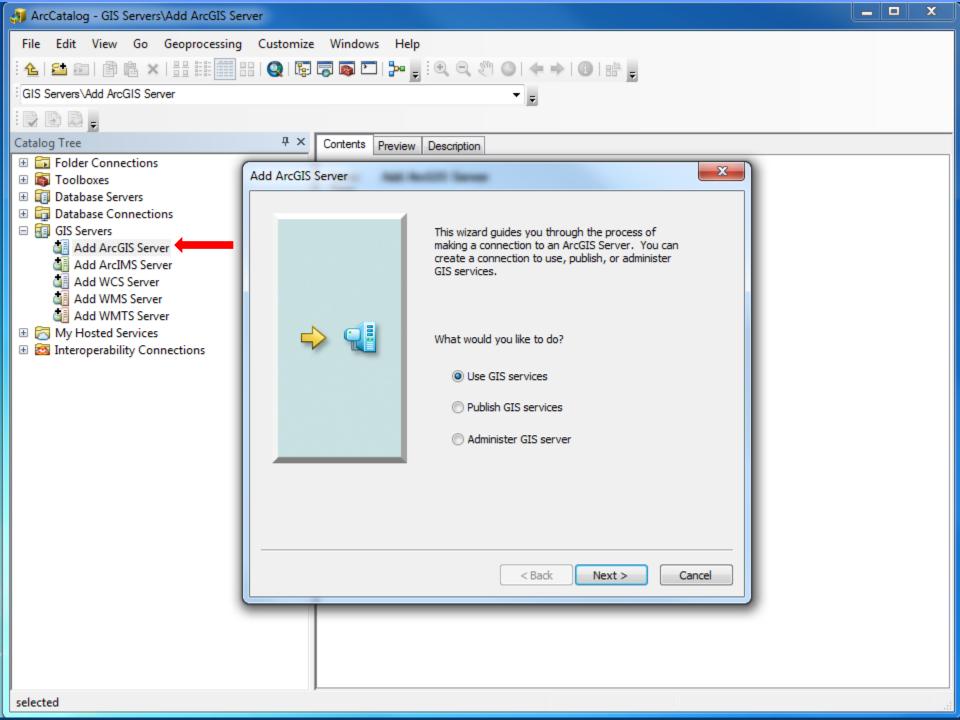

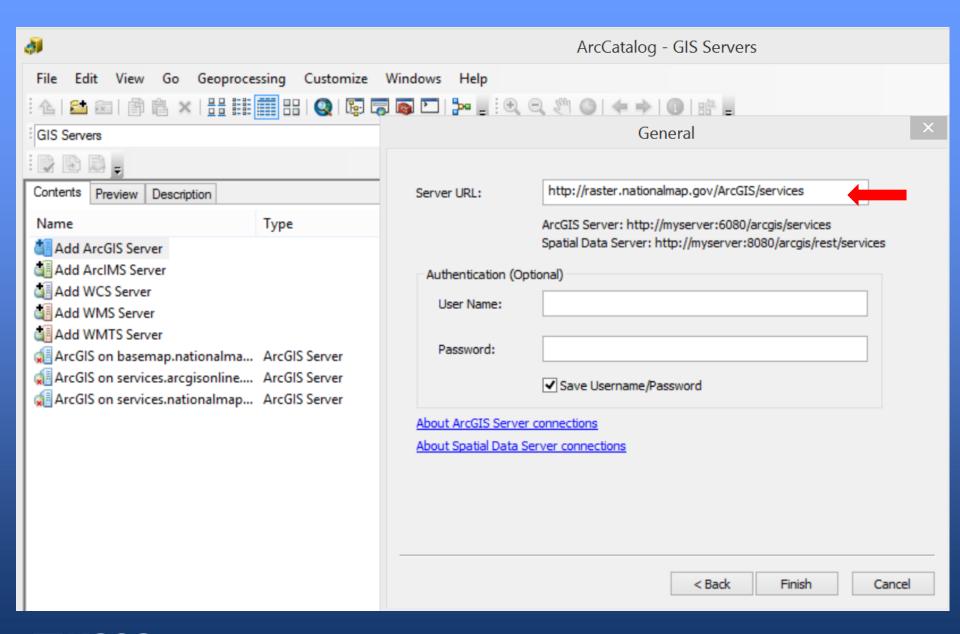

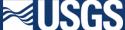

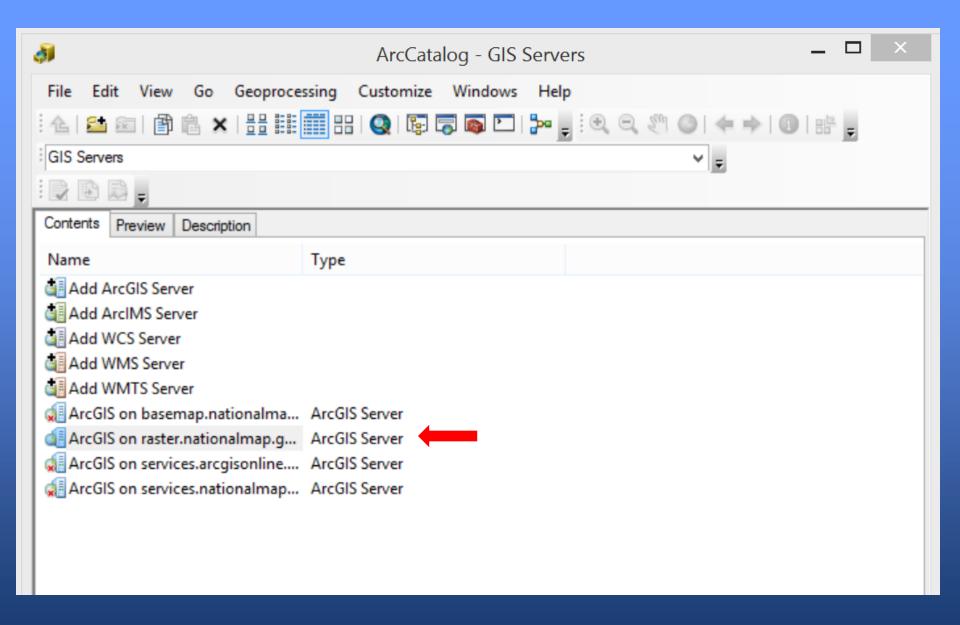

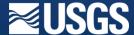

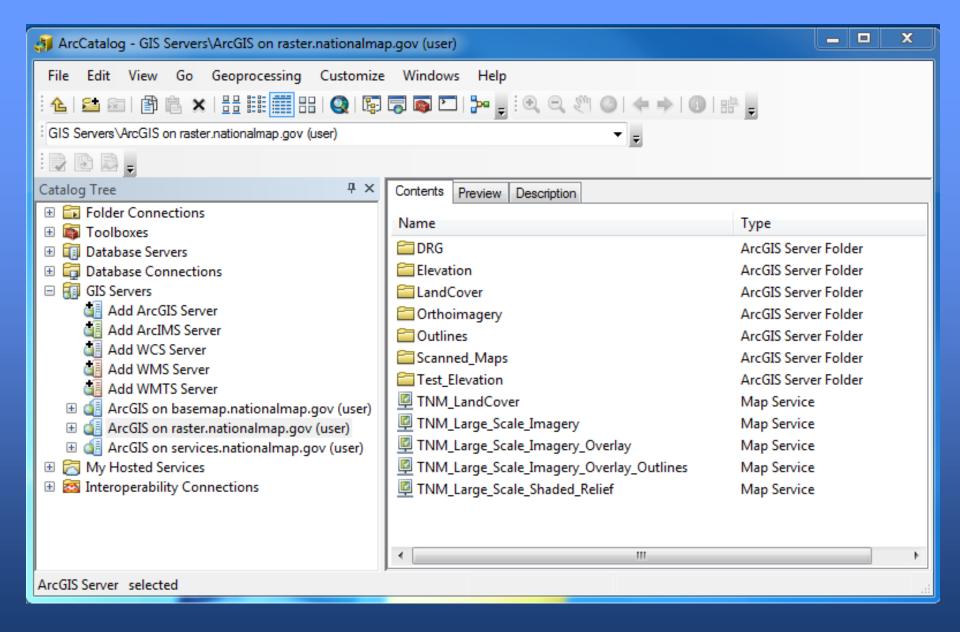

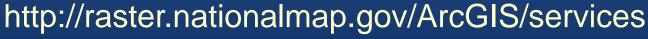

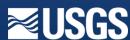

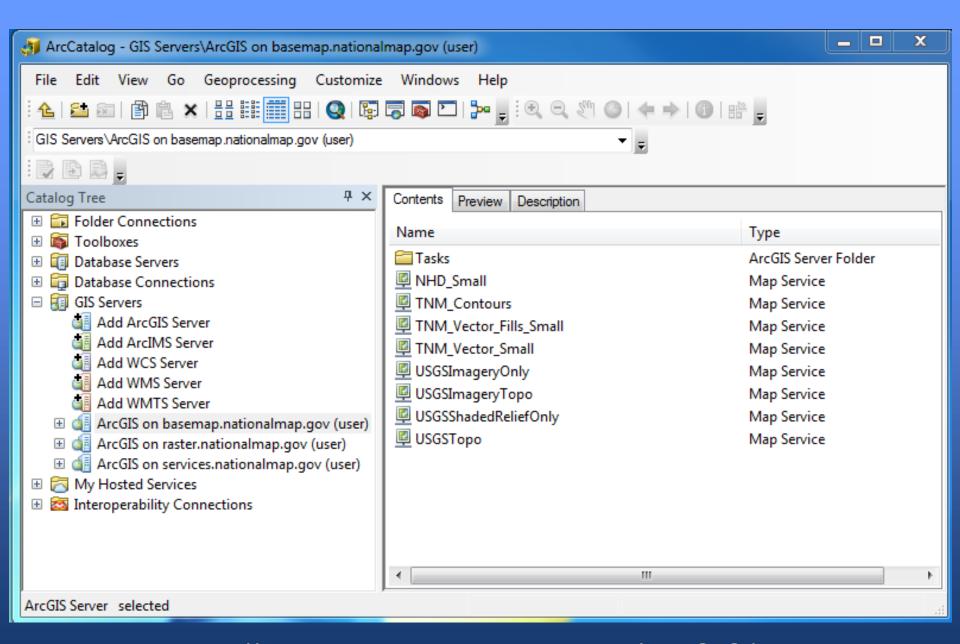

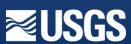

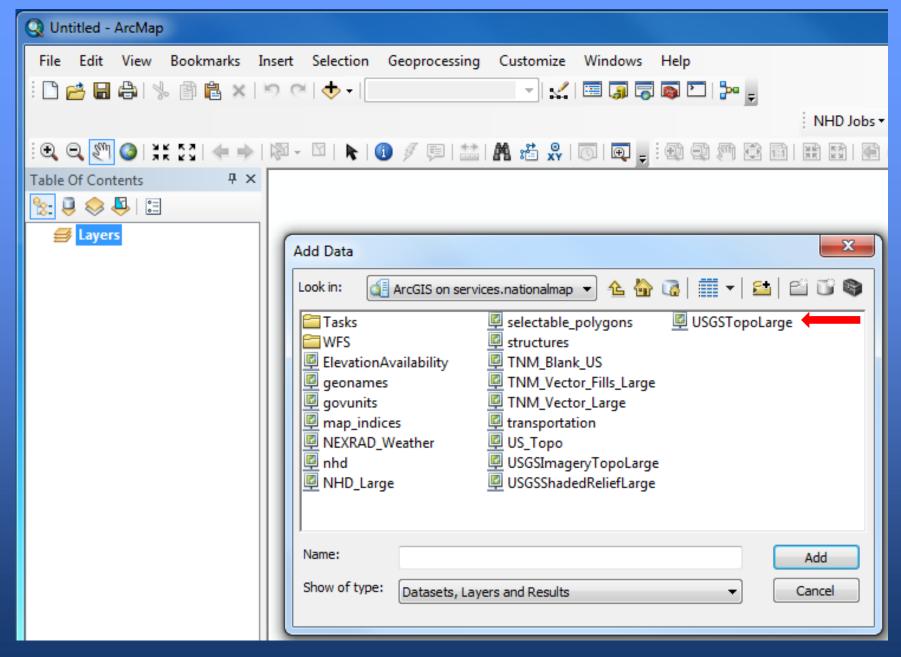

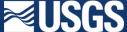

## US Topo Feature Content: 2009, 2010, 2011, 2012, 2013, 2014

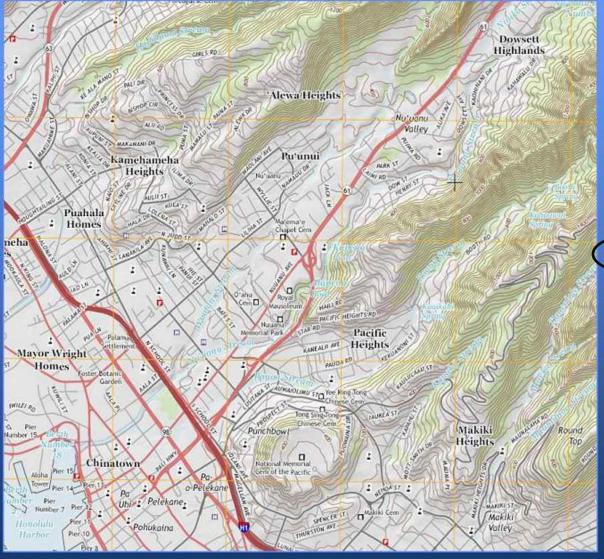

Ortho-rectified Aerial Imagery

Roads

**Names** 

**Elevation Contours** 

Hydrography

State/County/USFS Boundaries

Runways

Woodland

Railroads

**PLSS** 

**Fire Stations** 

Hospitals

Schools

Military Boundaries

Cemeteries

**Post Offices** 

Shaded Relief

Selected Trails

FWS Boundaries

State Capitals

Police Stations

Correctional Facilities

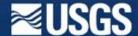

## **US Topo Redesign**

#### Feature additions

- Shaded relief
- Land cover
- Military installation boundaries
- NPS boundaries
- FWS boundaries
- Schools

## Display factors

- Functional road classification
- Update existing vector symbology
- Update layer orders and transparencies

#### Annotation

- Freely distributable fonts (Win and Mac OS)
- Unicode to support diacritics

## Expanded Legend

Attached to GeoPDF

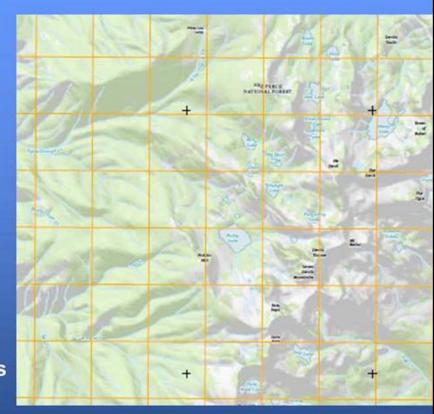

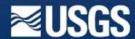

# **Questions?**

Ingrid M Landgraf, Cartographer U.S. Geological Survey imlandgraf@usgs.gov 785-832-3566

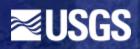